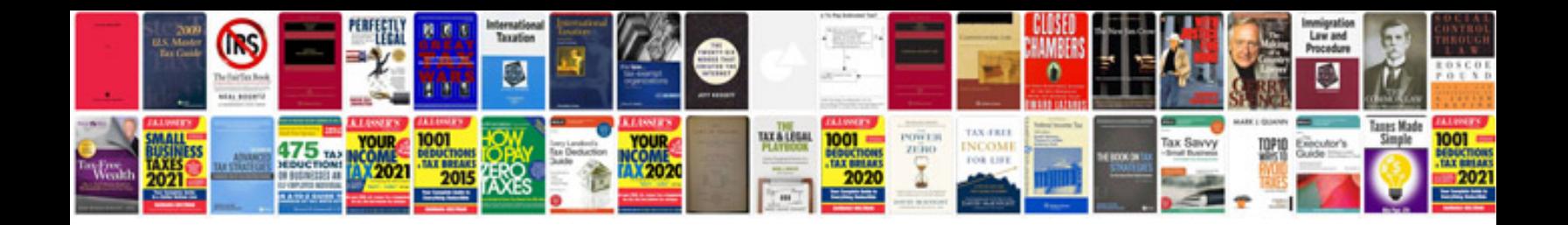

## **Chm format to**

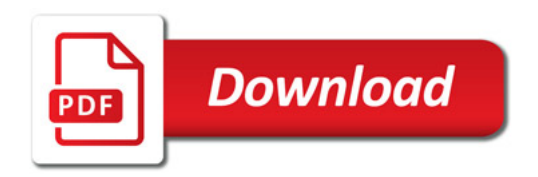

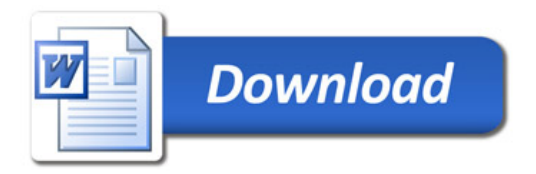